# **UNC**

### FINANCE AND

#### Travel Services

## Creating a New Expense Report

### Creating a New Expense Report with the Quick Task Bar

When you need to create an Expense Report that does not require a Request, you can start the report either from the Quick Task bar or the Expense link in the Home dropdown. These steps use the Quick Task bar.

From the SAP Concur home page, follow the steps below:

1. Mouse over the **New** tile, then click the **Start a Report** link.

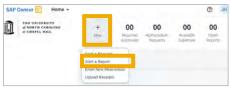

**Result:** The Create New Report page displays.

2. Complete the required and optional fields as appropriate (required fields are indicated with a red asterisk).

**Note:** You can click *Need help attaching Request?* to use the WalkMe feature for step-by-step assistance.

3. Click Create Report/Save button.

| ewin New Report                                                                                                    |                    |                       |     |                                        |     |                                                                                                    |                |
|----------------------------------------------------------------------------------------------------|--------------------|-----------------------|-----|----------------------------------------|-----|----------------------------------------------------------------------------------------------------|----------------|
| Creater From an Approved Respect Need help                                                                                                    | attaching Request? |                       |     |                                        |     |                                                                                                    | * Replied feld |
| Paley *                                                                                                    |                    |                       |     |                                        |     |                                                                                                    |                |
| *UNC-General Expense Policy                                                                                                    | ~                  |                       |     |                                        |     |                                                                                                    |                |
| Report Name *                                                                                                    |                    | Report/Trip Parable * |     | Report/Trip Dark Dale *                |     | Nexestifie End Only *                                                                                                    |                |
|                                                                                                    |                    | None Berected         | ×   | ABMIDIDAYYYYY                          | 8   | MMERCHANNA                                                                                                    | 8              |
| Trainine Type *                                                                                                    |                    | 110 100 *             |     | Does the the incide persons is used? * |     | Dative tel presonal travel                                                                                                    |                |
| None Selected                                                                                                    | ~                  | None Selected         | ~   | None Selected                          | ~   |                                                                                                    |                |
| to this report/ing (indexaily (uncled?) *                                                                                                    |                    | Addressi (nimulion    |     |                                        |     |                                                                                                    |                |
| None Selected                                                                                                    | *                  |                       |     |                                        |     |                                                                                                    |                |
|                                                                                                    |                    |                       |     |                                        |     |                                                                                                    |                |
| Bankeseni Unit *                                                                                                    | Ð                  | Cept (C               | (E) | teo                                    |     | Ineri                                                                                                    |                |
|                                                                                                    | ¥                  |                       |     |                                        | *   |                                                                                                    | ۲              |
| Paucito                                                                                                    | m                  | PC-Revenue Lint       | 00  | PC Active Ch                           | œ   |                                                                                                    |                |
| Name of the second second seco | *                  | P.C. Belleville Link  | 0   | PC Rainy C                             | 022 |                                                                                                    |                |
|                                                                                                    |                    |                       |     |                                        |     |                                                                                                    |                |
| rugan                                                                                                    |                    | Cast Code 1           |     | Creat Come 2                           |     | Cost Costs 3                                                                                                    |                |
|                                                                                                    | ×                  |                       | *   |                                        | *   | Contraction of the local distance of the local distance of the loc | Y              |
| Report Total                                                                                                    |                    |                       |     |                                        |     |                                                                                                    |                |
|                                                                                                    |                    |                       |     |                                        |     |                                                                                                    | Contraction    |

4. Click the **Add Expense** button to add credit card transactions or to create out-of-pocket expenses.

| TEST \$0.00                    |                       |                                                  | Delete Report Submit Report |
|--------------------------------|-----------------------|--------------------------------------------------|-----------------------------|
| Not Submitted   Report Number: | VATORF                |                                                  |                             |
| Report Details - Print/Share - | Manage Receipts 🛩 Tra | vel Allowance 🛩 🧿                                | View Available Receipts     |
|                                | Topy Alocar Los       | tilet Expenses Row 10 V                          | View Standard V             |
|                                |                       | No Expense<br>Add expenses to this report to sub |                             |

Result: An Add Expense pop-up will appear.

5. Select the appropriate expense type.

**Note:** To add a T&E Card or Airfare Direct Bill transaction to your report, select the transaction(s) on the **Available Expenses** tab then click **Add To Report**. To add a new, out-of-pocket expense, select the appropriate expense type on the **Create New Expense** tab.

| 3d Expense              | 3                  |   |
|-------------------------|--------------------|---|
| 0<br>Available Expenses | Create New Expense |   |
| Swarch for an experi    | ан Јурн            |   |
| A Recently Used         |                    | 1 |
| Personal Car            | Mileage            |   |
| Hotel                   |                    |   |
| Parking                 |                    |   |
| A 01. Lodging Ex        | CARGER             |   |

**Result:** The New Expense screen displays.

6. Complete the required and optional fields as appropriate.

| ew Expense                 |   |                              |      | Execution Speed                                                                                                    |
|----------------------------|---|------------------------------|------|----------------------------------------------------------------------------------------------------|
| Details Iteritzations      |   |                              |      | vide fees                                                                                                    |
| Dyneed Type *              |   |                              |      |                                                                                                    |
| Hotel                      |   |                              |      |                                                                                                    |
| Depirtue <sup>2</sup>      |   | communit theme. <sup>4</sup> | 1911 |                                                                                                    |
| 09/12/2023                 | 8 | 09/13/2023                   | 1    |                                                                                                    |
| The same 2 link 1          |   | Tanan Ton F                  |      |                                                                                                    |
| 09132023                   | 8 | Faculty/Staff                | ~    |                                                                                                    |
| In Type *                  |   | Supervise Trayers            |      | Ť                                                                                                    |
| to-State                   | * | Conferênce                   | ~    | Add Secure                                                                                                    |
| temain Lintging            |   | Annual recommen-             |      | Click to uplined to drug and drup film to upliced a new receipt<br>Weld file types for upliced are prig. Jpg. gog. ddf. M or M. |
| None Selected              | * |                              |      | Skitt links per file                                                                                                    |
| tean *                     |   | Step of Portnasa *           |      |                                                                                                    |
| Search for Vendor          | ~ |                              | ~    |                                                                                                    |
| arrent Taxa "              |   |                              |      |                                                                                                    |
| PLEASE BELECT PAYMENT TYPE | ٠ |                              |      |                                                                                                    |
| mut*                       |   | Survey <sup>14</sup>         |      |                                                                                                    |
|                            |   | US. Dollar                   | ~    |                                                                                                    |
| Taxal Almonton ()          |   |                              |      |                                                                                                    |
|                            |   |                              |      |                                                                                                    |

**Note:** Itemization is required and must be completed for certain expense types for which a breakdown must be provided.

7. Attach the required receipts and documentation.

**Note:** For more information on attaching receipts, please reference the Adding Receipts to an Expense QRC.

8. Click the **Save Expense** button.

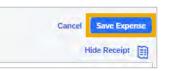

**Result:** The expense is now saved to your report.